**Accédez à l'actualité de votre commune gratuitement et sans inscription**

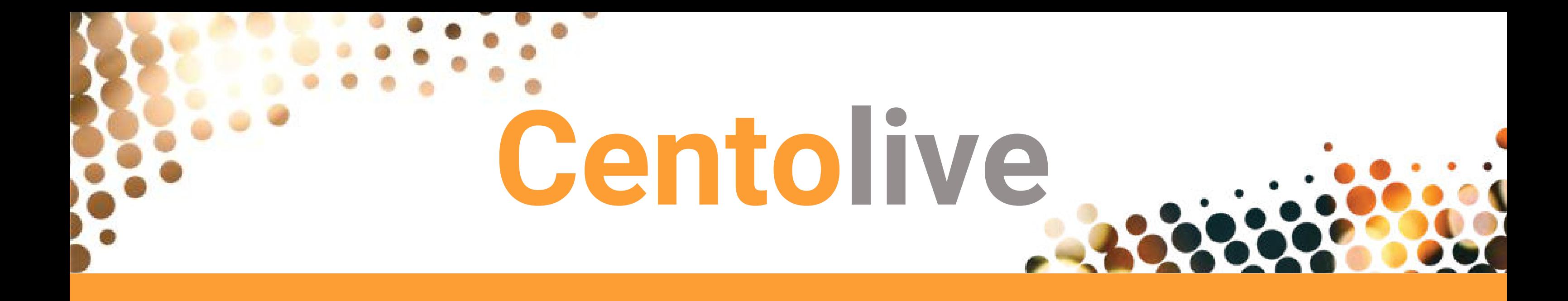

Installez l'application Centolive à partir du Play Store (Androïd) ou l'Apple Store (Apple)

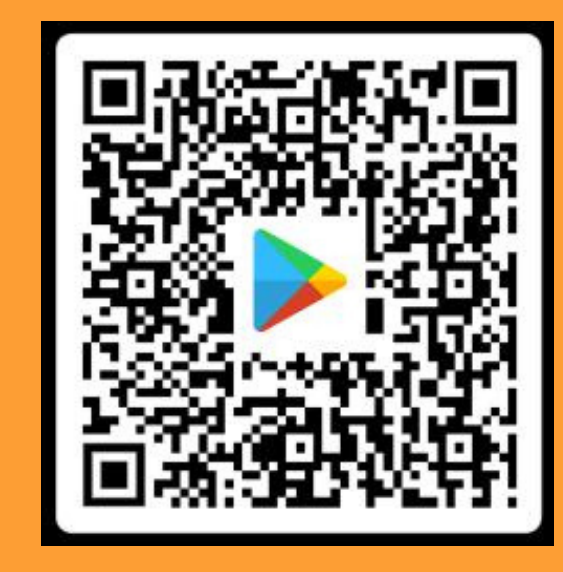

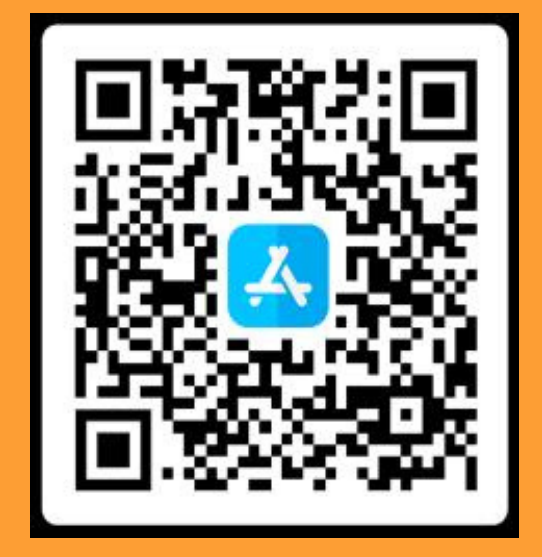

**1**

Lancez Centolive, recherchez votre commune et mettez la en favori

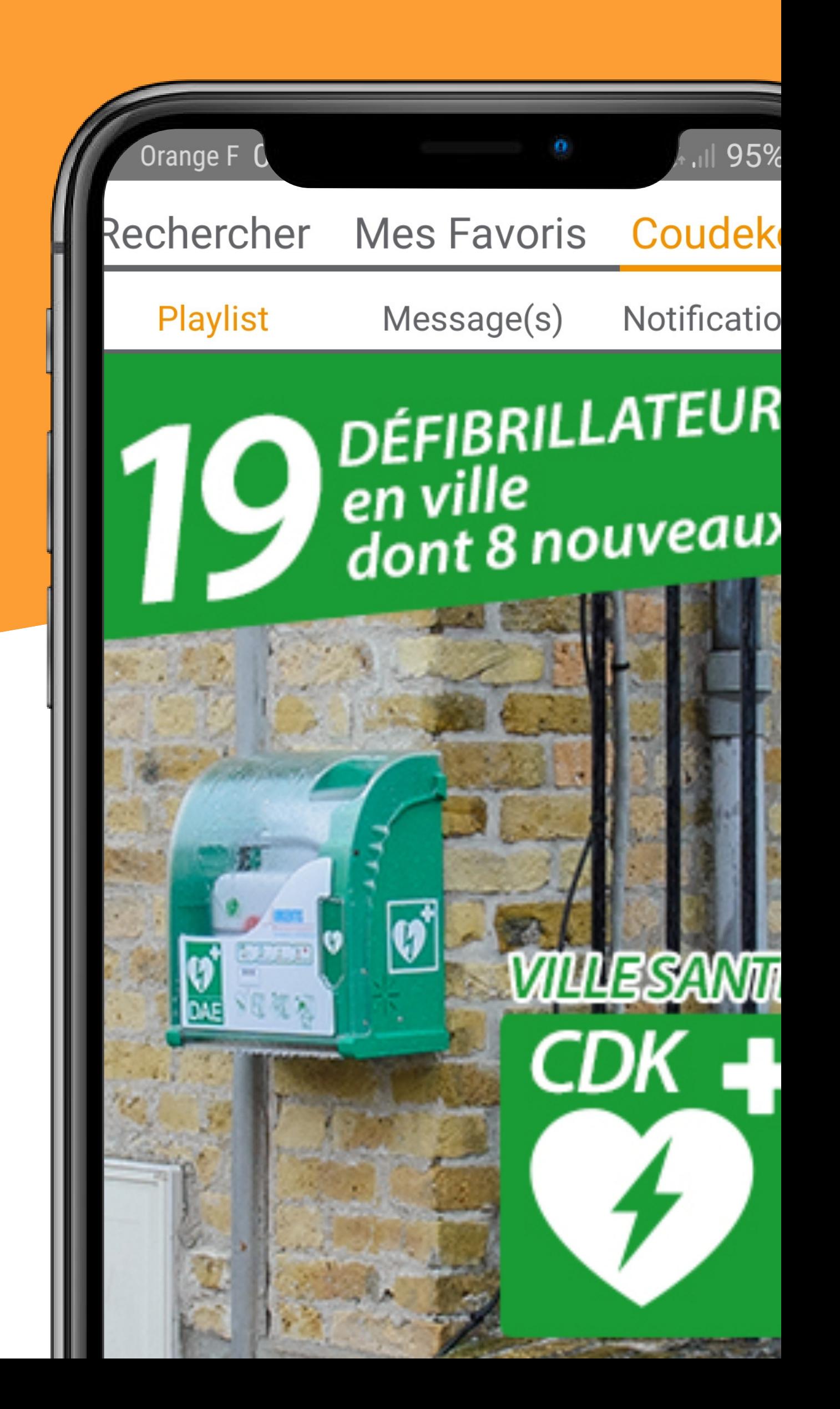

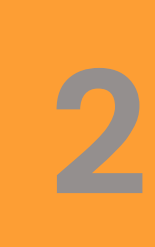

Visionez les actualités et recevez les notifications en temps réel !

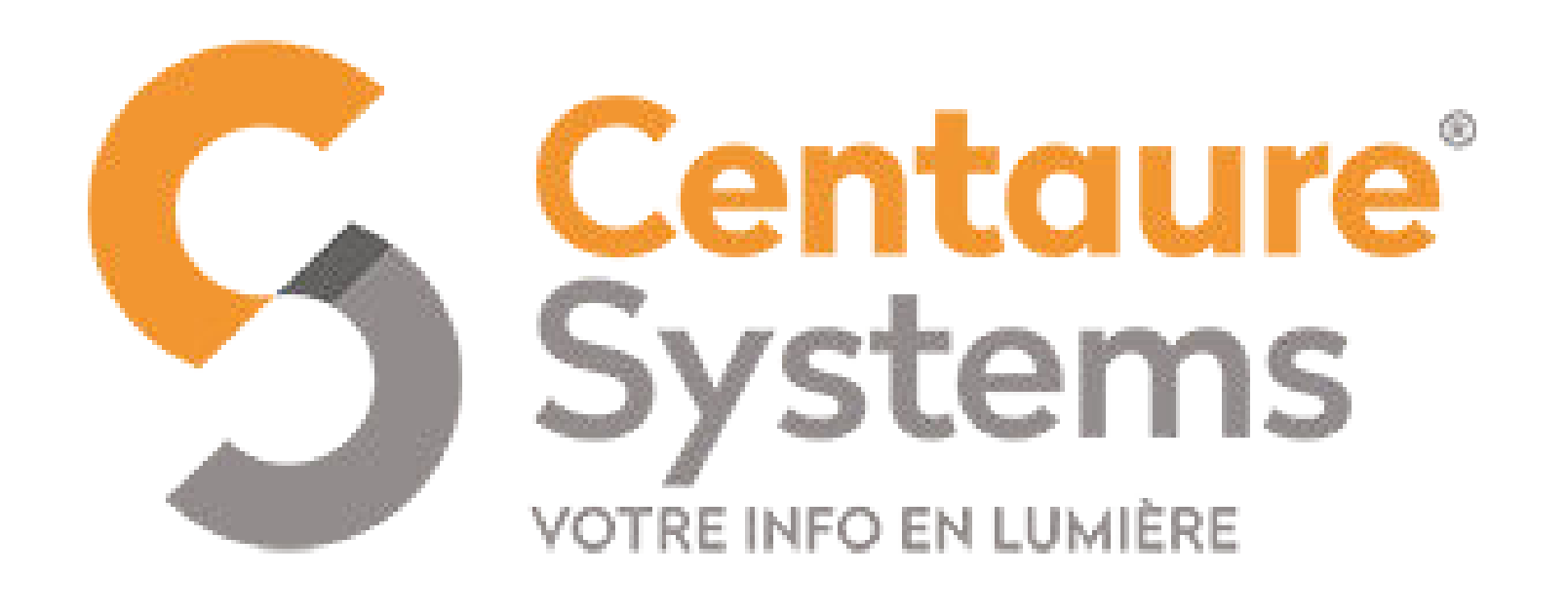

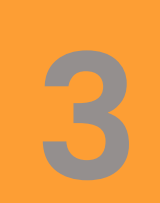